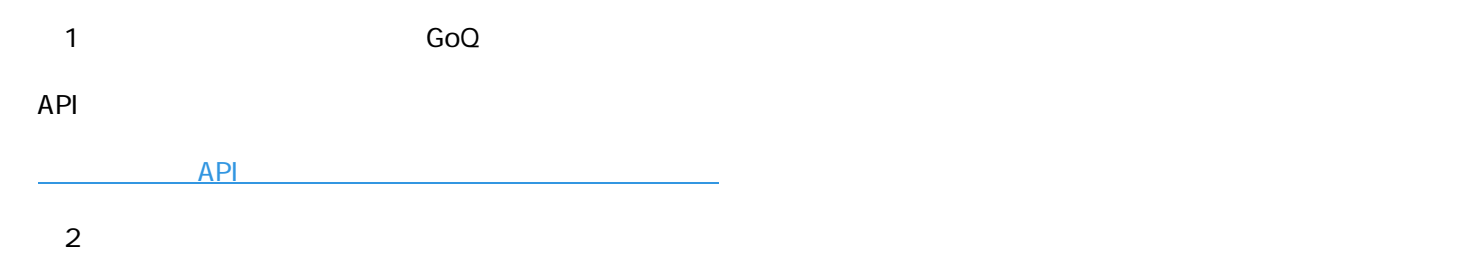

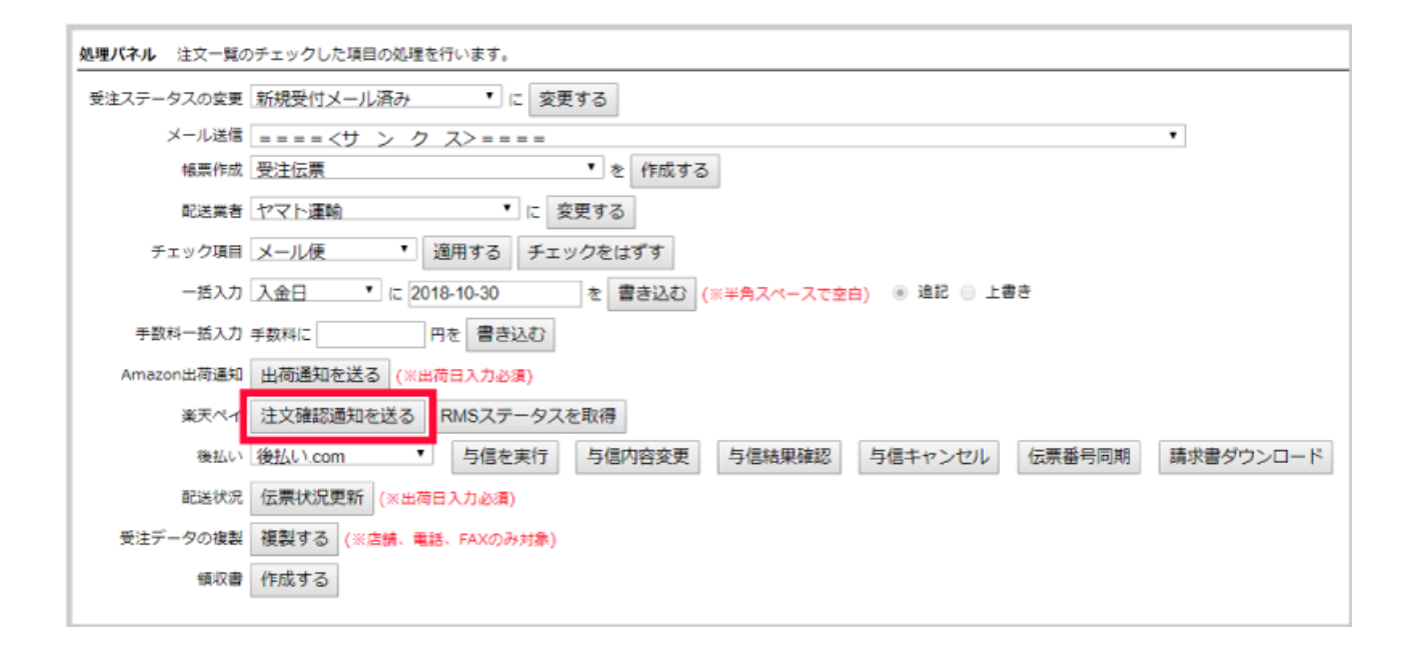

各モールの受注取得・同期について 楽天 楽天ペイ 注文確認通知 ステータス 楽天 取得ステータス 注文確認 楽天処理中 楽天処理済

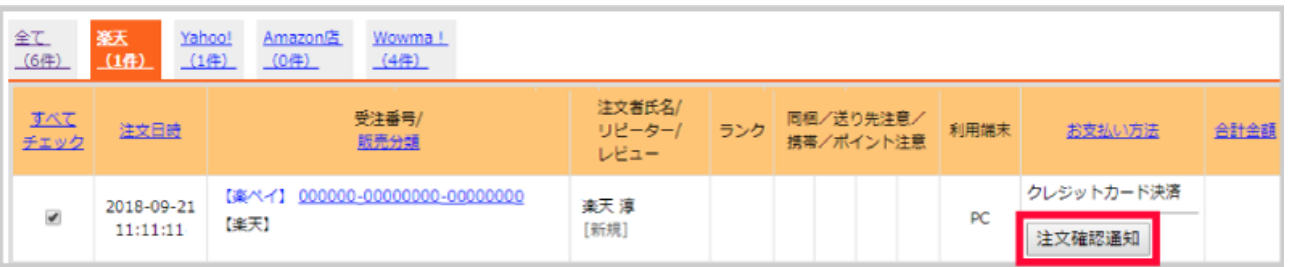

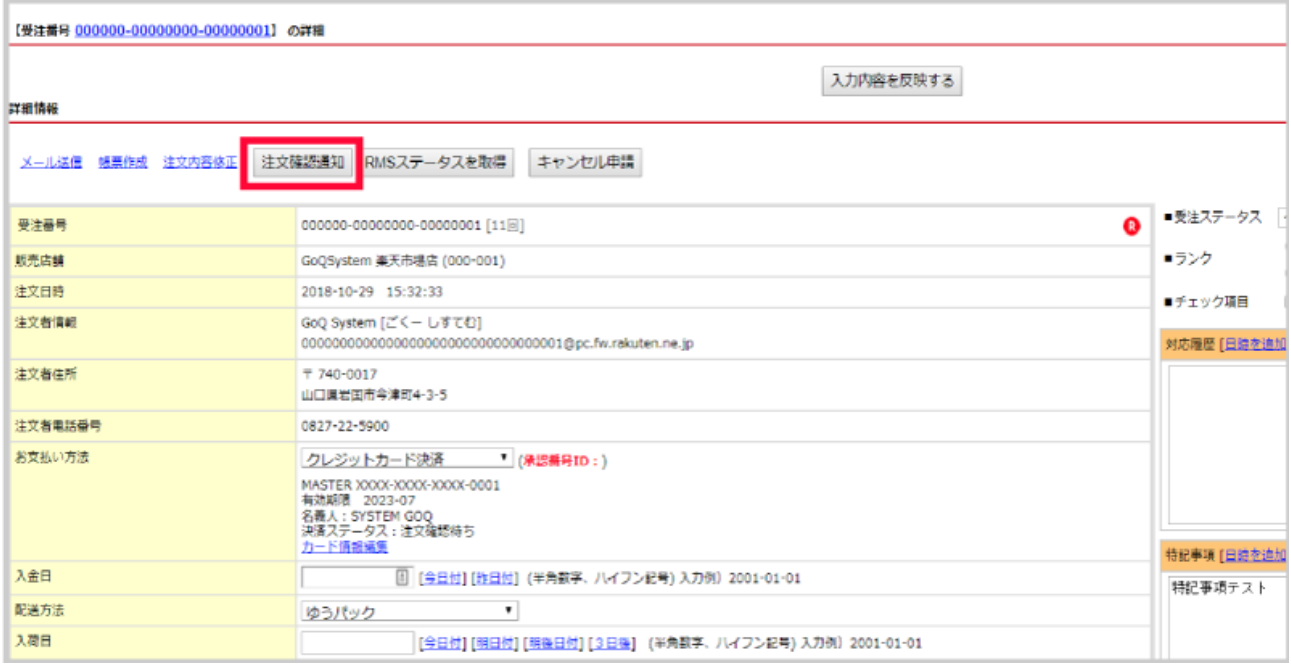

 $5\,$ 

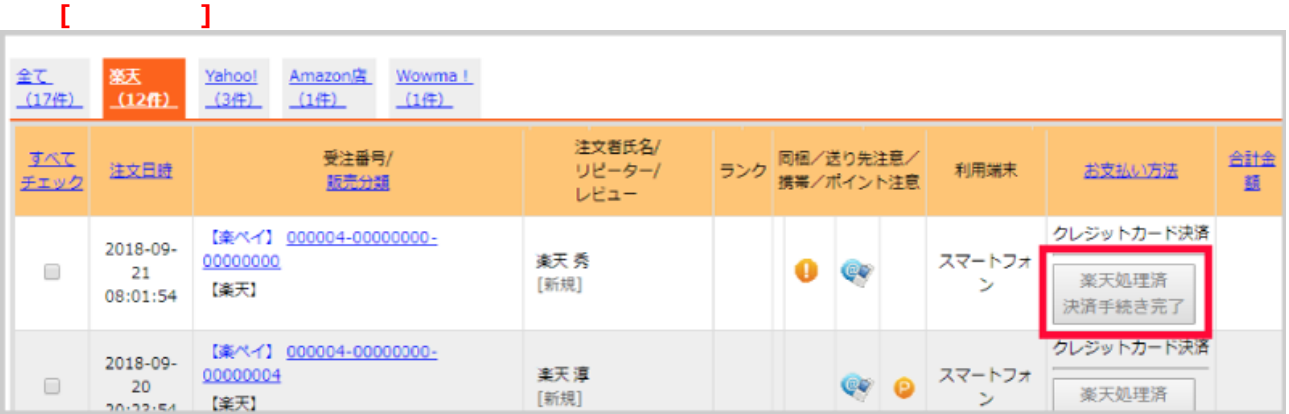

**結果の再取得(RMSステータスを取得)**

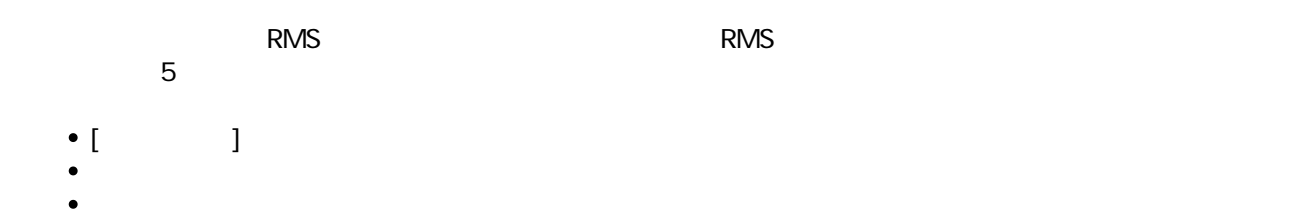

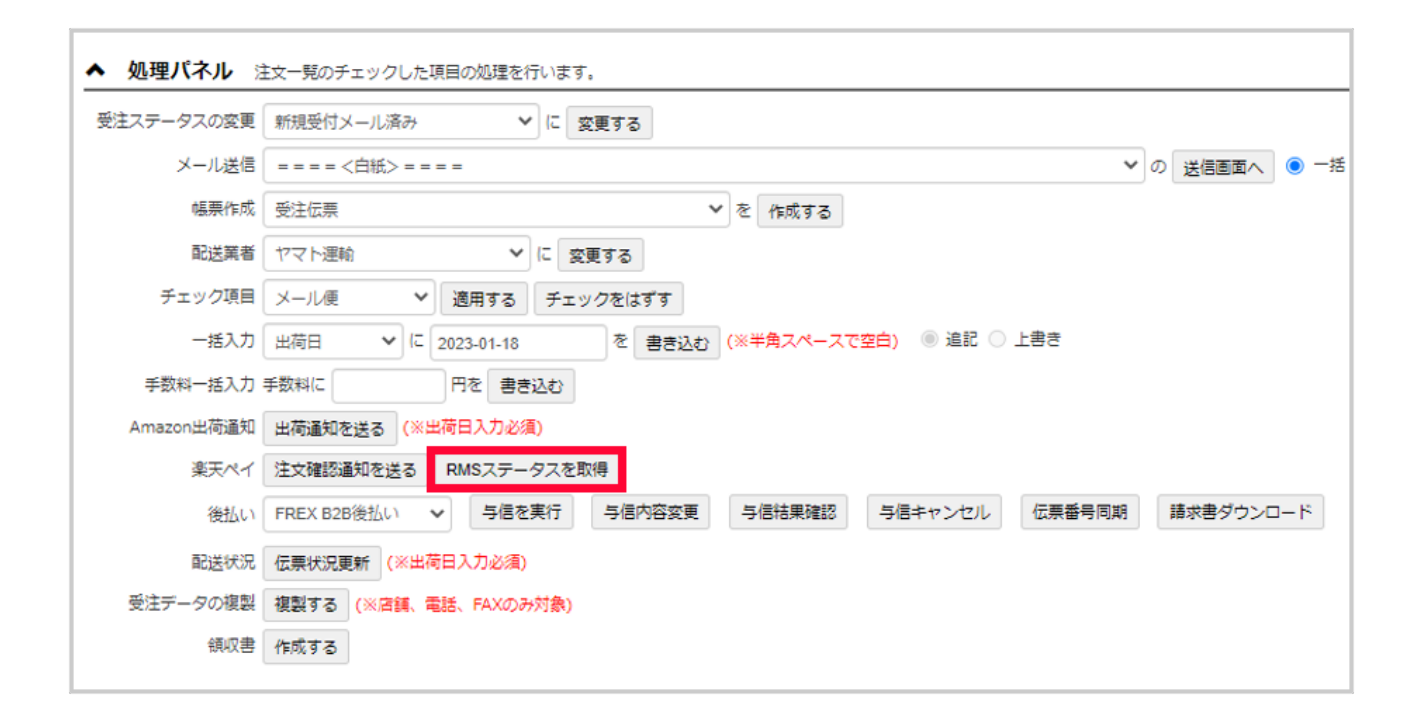

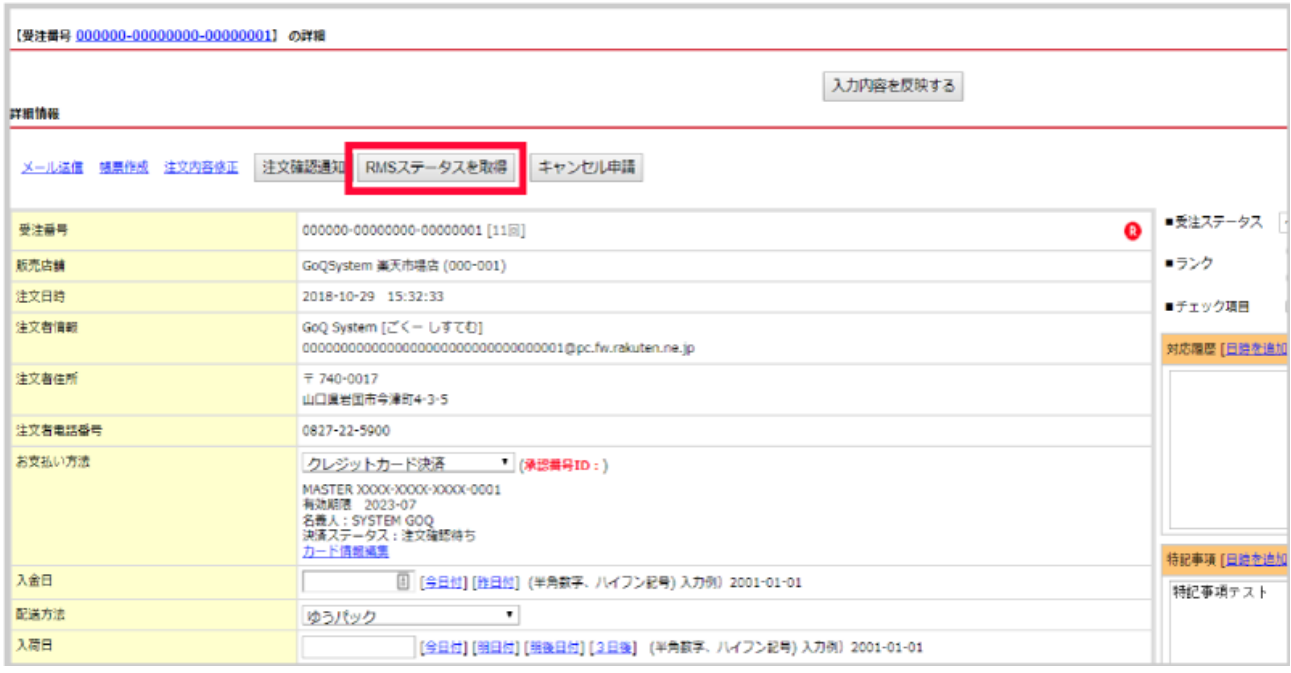

## GoQSystem

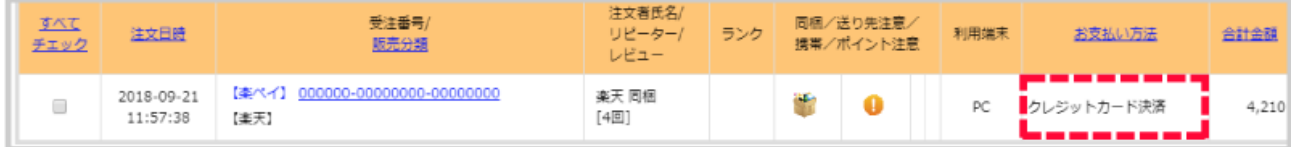

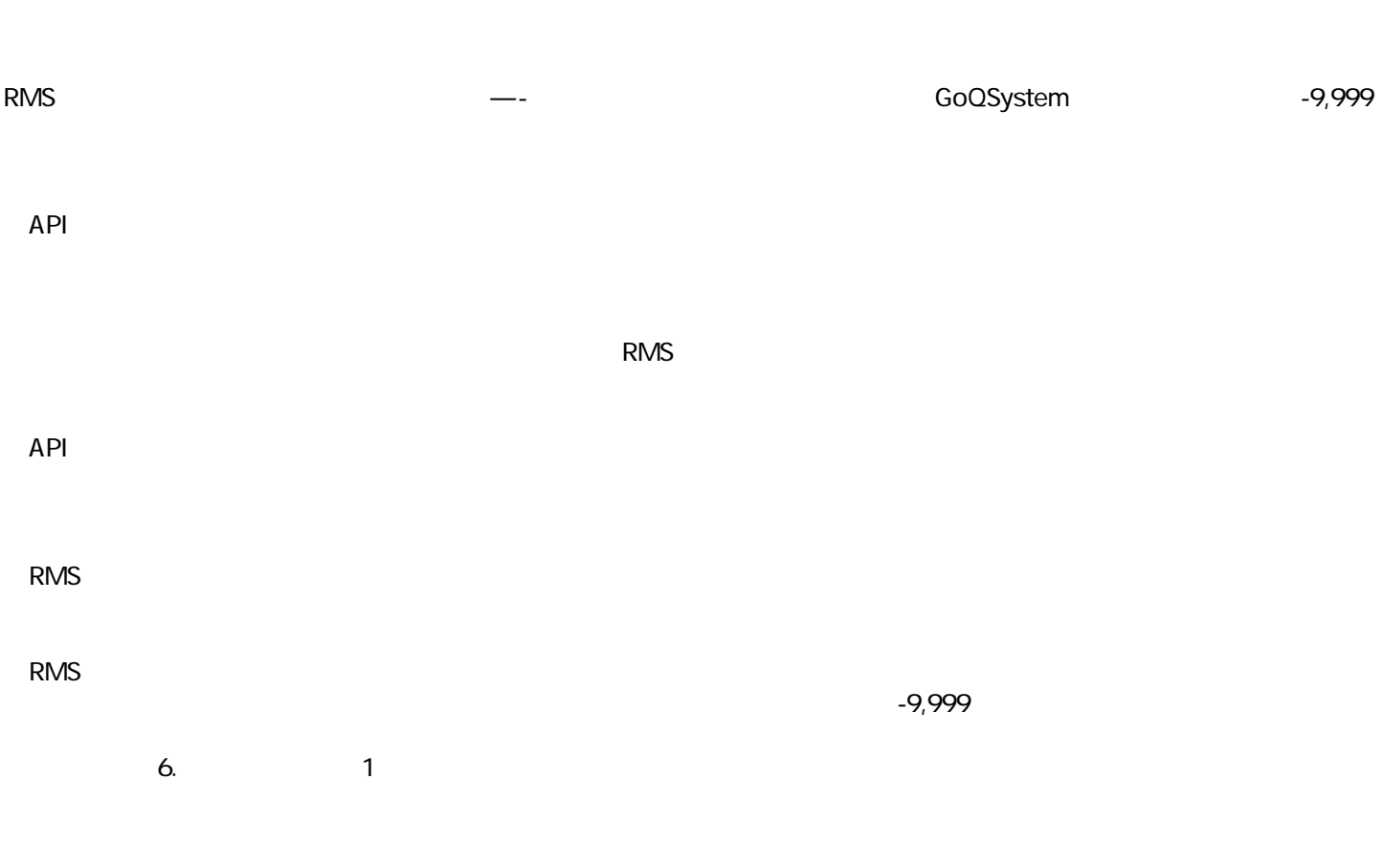

 $\{1, \ldots, \ldots, \ell\}$ 

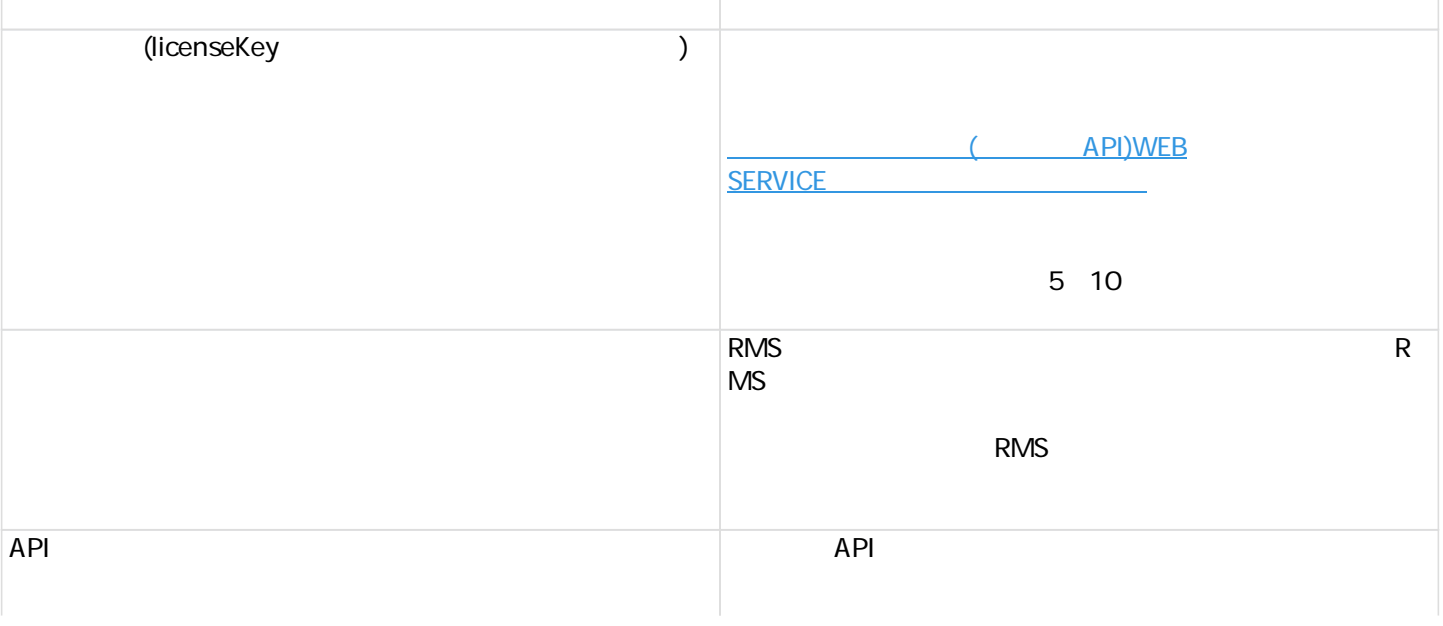

 $\mathcal{D}$ 

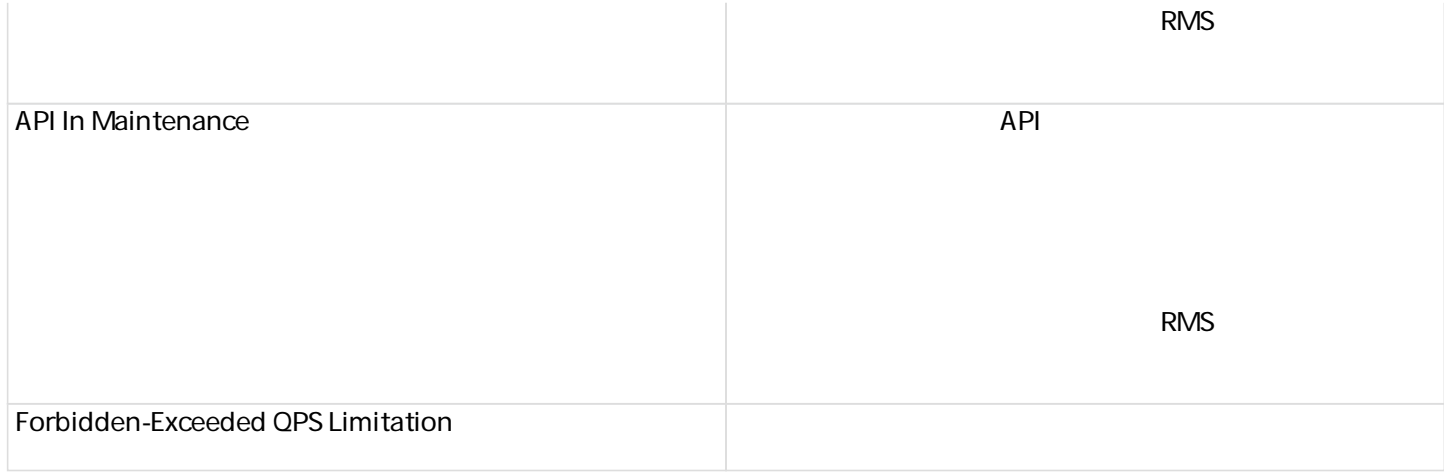